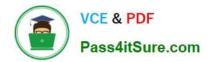

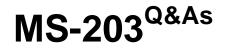

Microsoft 365 Messaging

# Pass Microsoft MS-203 Exam with 100% Guarantee

Free Download Real Questions & Answers **PDF** and **VCE** file from:

https://www.pass4itsure.com/ms-203.html

100% Passing Guarantee 100% Money Back Assurance

Following Questions and Answers are all new published by Microsoft Official Exam Center

Instant Download After Purchase

100% Money Back Guarantee

- 😳 365 Days Free Update
- 800,000+ Satisfied Customers

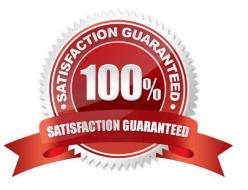

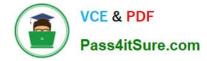

### **QUESTION 1**

You need to implement a solution to support the planned changes for the branch office administrators. What should you do?

A. Assign the Mail Recipients role to the branch office administrators and use a default management scope.

B. Assign the Mail Recipients role to the branch office administrators and create a custom management scope.

C. Assign the Recipient Policies role to the branch office administrators and use a default management scope.

D. Assign the Recipient Policies role to the branch office administrators and create a custom management scope.

#### Correct Answer: B

Ensure that the branch office administrators can configure the properties of the mailboxes

in their respective offices only.

#### Reference:

https://docs.microsoft.com/en-us/exchange/mail-recipients-role-exchange-2013-help

### **QUESTION 2**

### HOTSPOT

You have a Microsoft Exchange Server 2019 organization that uses an email domain named contoso.com.

You plan to move several mailboxes to Microsoft 365.

You need to configure hybrid mail flow to meet the following requirements:

All email messages received from the internet must be filtered for spam by Microsoft 365.

Your company\\'s on-premises firewall must allow email messages between the on-premises Exchange servers and Microsoft 365.

What should you configure? To answer, select the appropriate options in the answer area.

NOTE: Each correct selection is worth one point.

Hot Area:

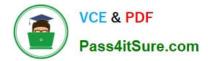

# Answer Area

Select your mail flow scenario

Specify your mail flow scenario, and we'll let you know if you need to set up a connector. Learn more

From:

|                                  | - |
|----------------------------------|---|
| Internet                         |   |
| Office 365                       |   |
| Partner organization             |   |
| Your organization's email server |   |

To:

|                                  | - |
|----------------------------------|---|
| Internet                         |   |
| Office 365                       |   |
| Partner organization             |   |
| Your organization's email server |   |

Correct Answer:

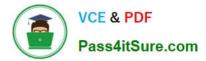

# Answer Area

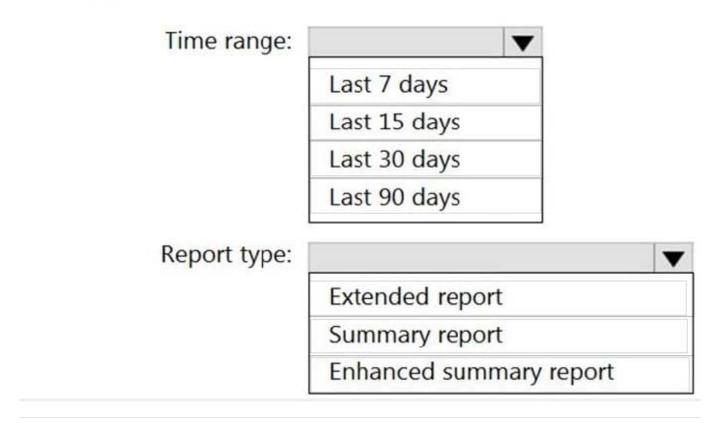

# **QUESTION 3**

Allan Deyoung must perform a message trace of the email messages sent by Isaiah Langer and provide a report that contains all the messages sent during the last 30 days.

You need to ensure that Allan Deyoung can perform the message trace.

What should you do?

- A. Add Allan Deyoung to the Organization Management role group
- B. Add Allan Deyoung to the Security Administrator role group
- C. For Allan Deyoung, set ElcProcessingDisabled to true
- D. For Isaiah Langer, set ElcProcessingDisabled to true
- Correct Answer: A

Reference: https://docs.microsoft.com/en-us/exchange/permissions-exo/feature-permissions

## **QUESTION 4**

You have a hybrid deployment between a Microsoft Exchange Online tenant and an onpremises Exchange Server 2019

organization.

Users report that email messages between the Exchange Server organization and the Exchange Online tenant are undelivered.

You install and enable a new certificate from a different trusted certification authority (CA). You

need to ensure that mail flow between Exchange Server and Exchange Online is restored.

Which two PowerShell cmdlets should you run? Each correct answer presents part of the solution.

NOTE: Each correct selection is worth one point.

- A. Set-SendConnector
- B. Set-IntraOrganirationConnector
- C. Update-Hybridconfiguration
- D. Set-ReceiveConnector

Correct Answer: CD

## **QUESTION 5**

You need to identify which users clicked the links in the phishing emails. What should you do?

- A. Run a message trace and review the results.
- B. Query the mailbox audit log.
- C. Use the URL trace reporting feature.
- D. Review the quarantine mailbox.
- Correct Answer: C

Reference: https://docs.microsoft.com/en-us/powershell/module/exchange/get-maildetailatpreport?view=exchange-ps

Latest MS-203 Dumps

MS-203 PDF Dumps

MS-203 Braindumps